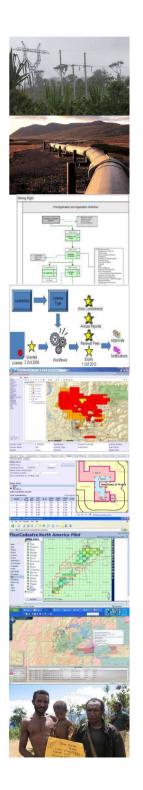

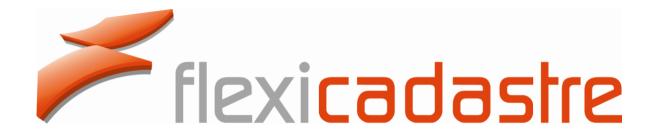

# **Functionality Spotlight**

Maps

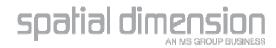

#### Maps

- WYSIWYG Printing option
- Select By Location
- Multi-Select
- New Shape Importers
- Custom Map Reports

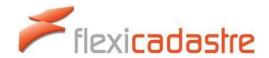

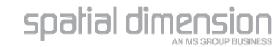

- Existing print template functionality allowed pre-set layers & symbology
- Ideal for maps with specific requirements (e.g. include with an application form)

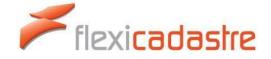

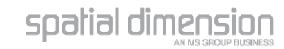

- New option allows more flexible ad-hoc map layout printing
- User can toggle visibility of layers
- Print currently visible layers & symbology
- Option to print at current scale or current extent

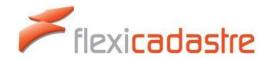

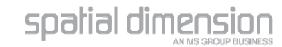

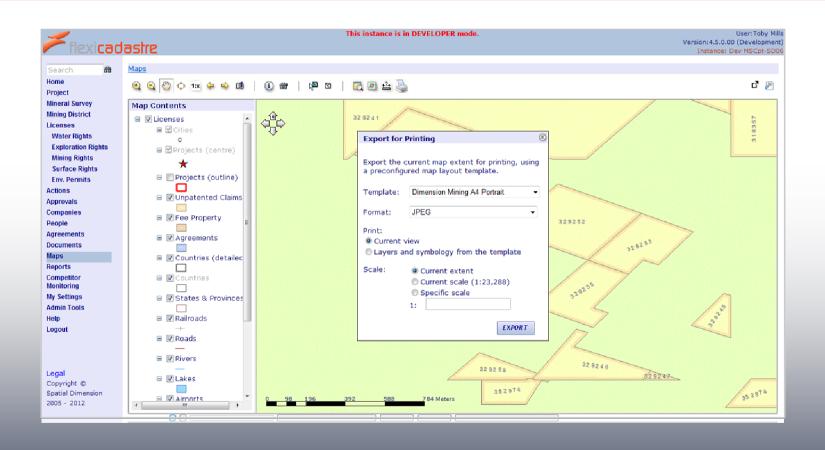

# demo

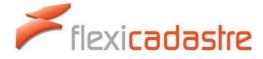

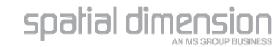

- Select features in the map based on spatial relationships
- Select features that over lap selected features from another layer
- Optionally use a buffer
- Example:
  - 'Select licenses that overlap the selected agreement, with a 1km buffer'

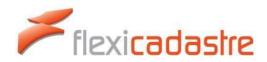

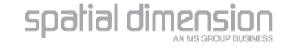

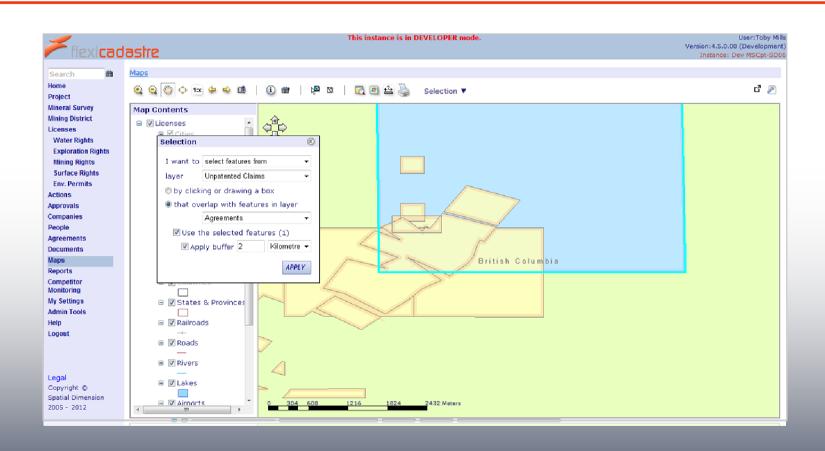

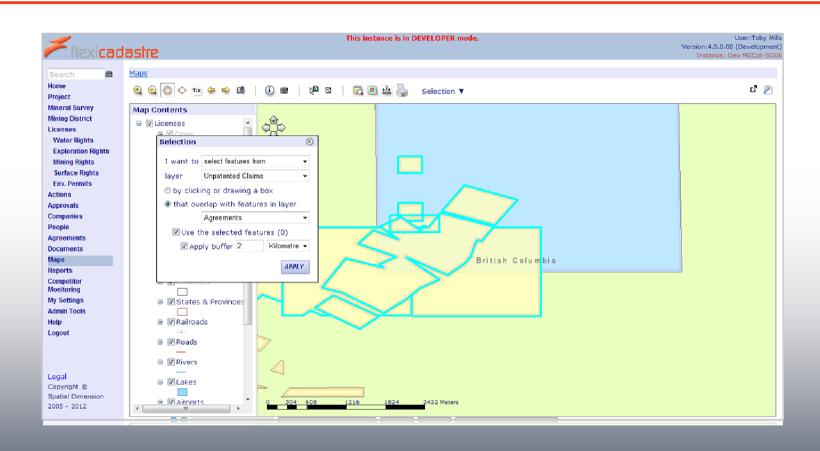

- Options to
  - Create new selection
  - Add to current selection
  - Remove from current selection
  - Selection from within current selection

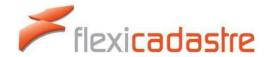

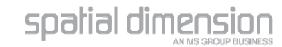

#### Maps: Multi-Select

- When selecting by clicking or drawing a rectangle
- Hold shift down
- Adds to current selection

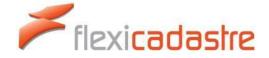

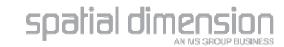

# Maps: Selection

# demo

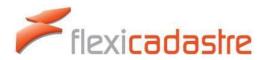

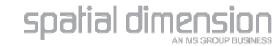

Supported Formats:

Shapefile

Personal Geodatabase

MapInfo TAB file

**Excel Spreadsheet** 

- List of features with attributes
- Select feature for import

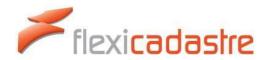

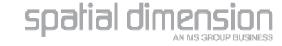

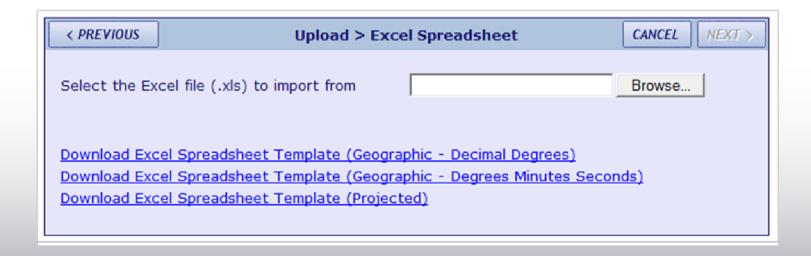

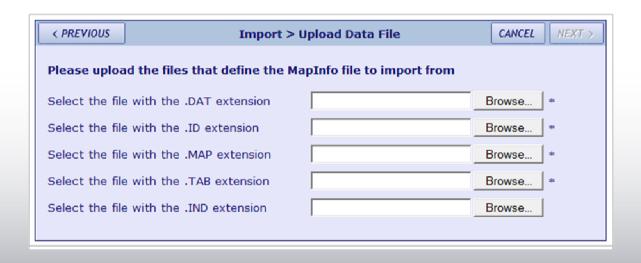

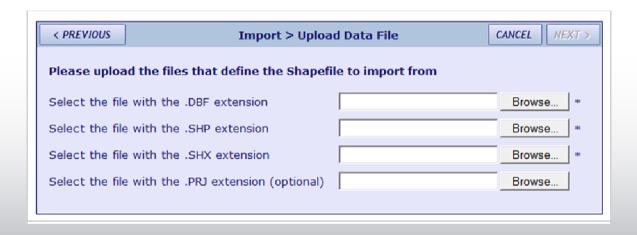

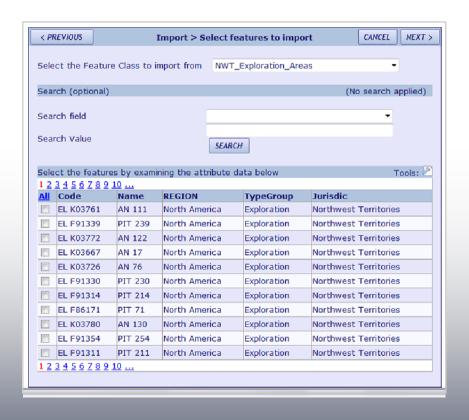

# demo

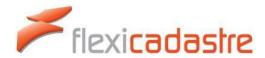

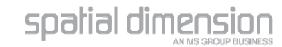

#### Maps: Custom Reports

- Many Jurisdictions require submission of a map with applications
- Very specific formatting requirements

Vertex labels

Side lengths & azimuths

Coordinate tables

License Attributes

 Report Framework supports Custom Map Reports

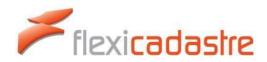

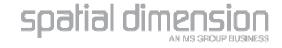

# Maps: Custom Reports

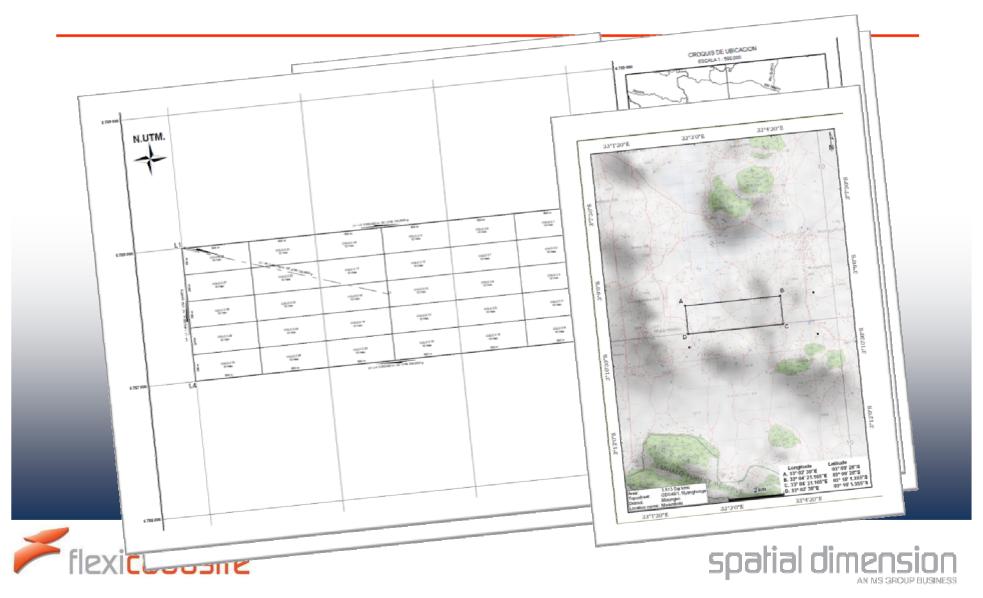

# Maps

#### **Thank You**

**Toby Mills**Technical Director

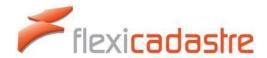

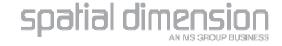